# Basic Mode

#### Home Screen

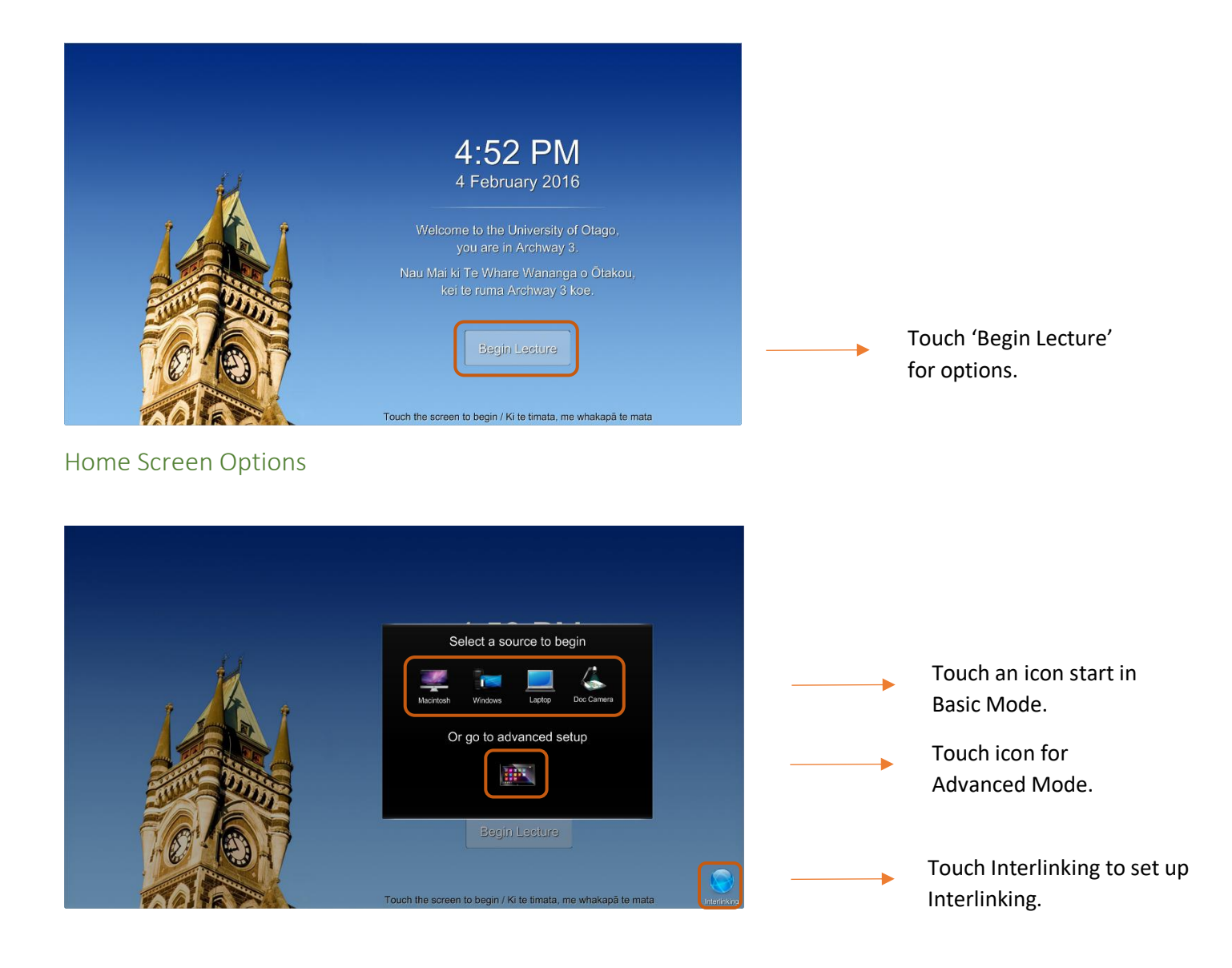

#### Basic Mode Screen

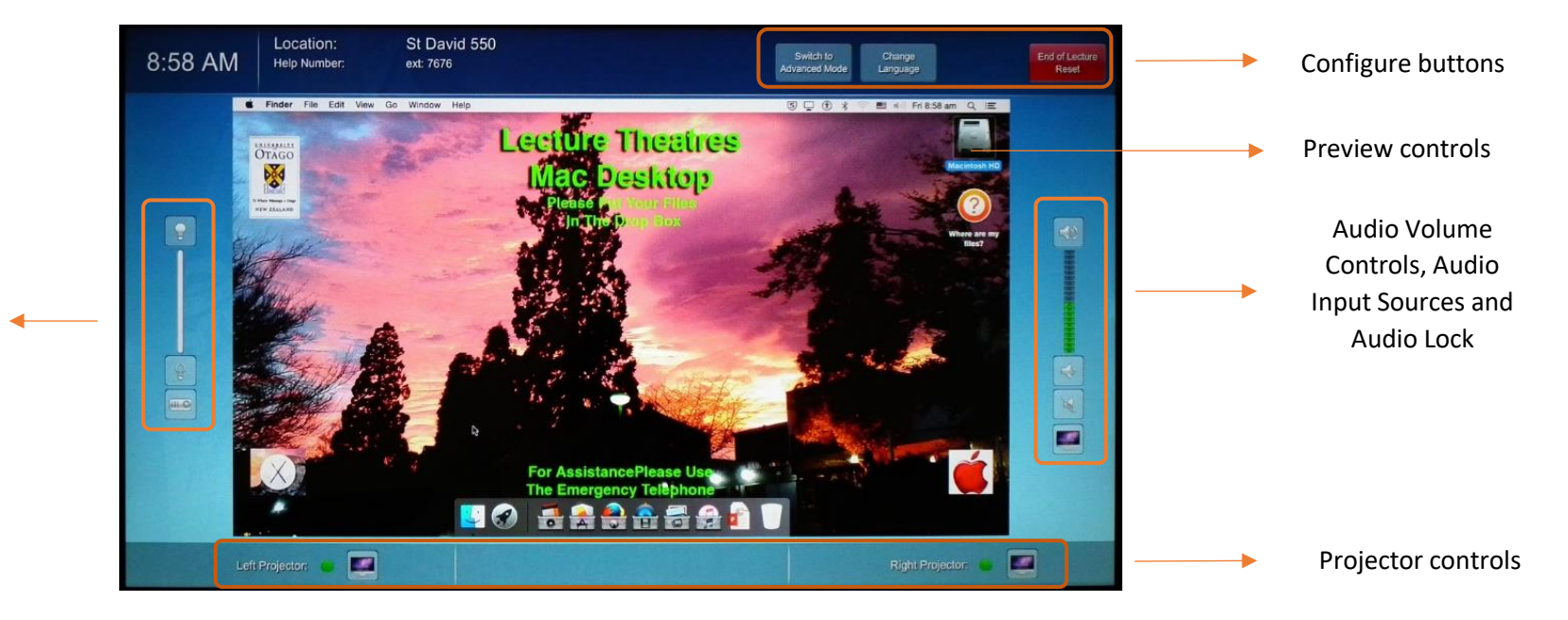

Lighting Controls and Projector lighting pre-set

# Configure buttons

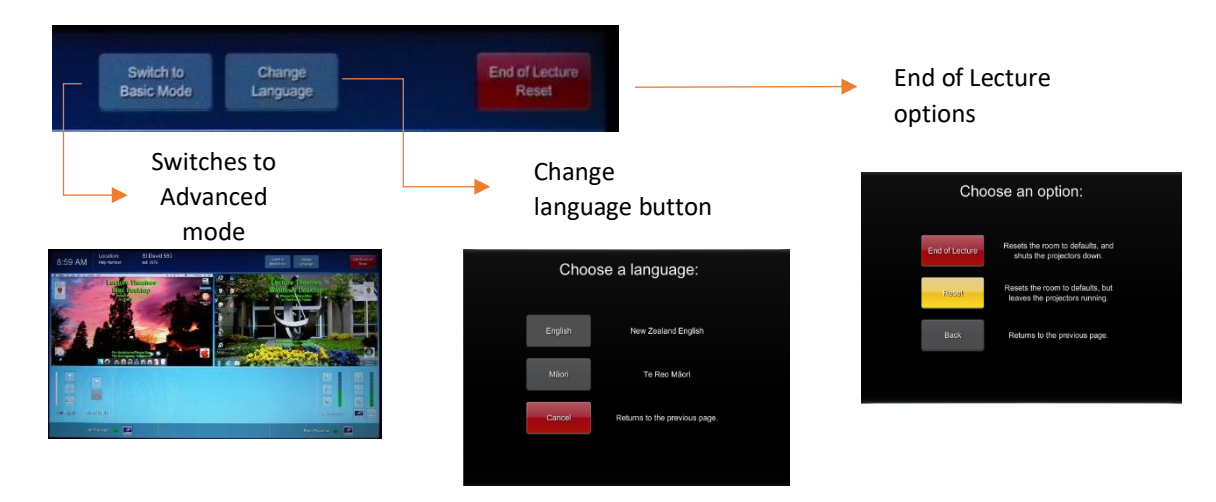

## Preview controls

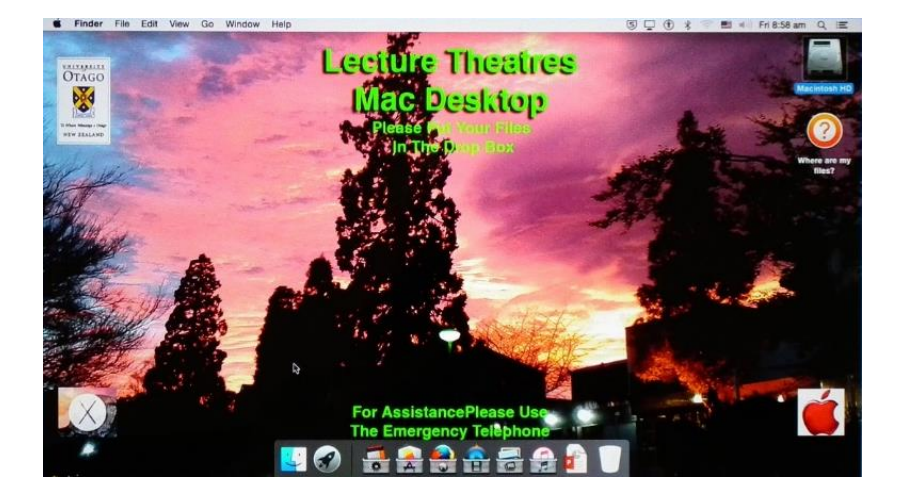

Touch within the Preview window for Input source options:

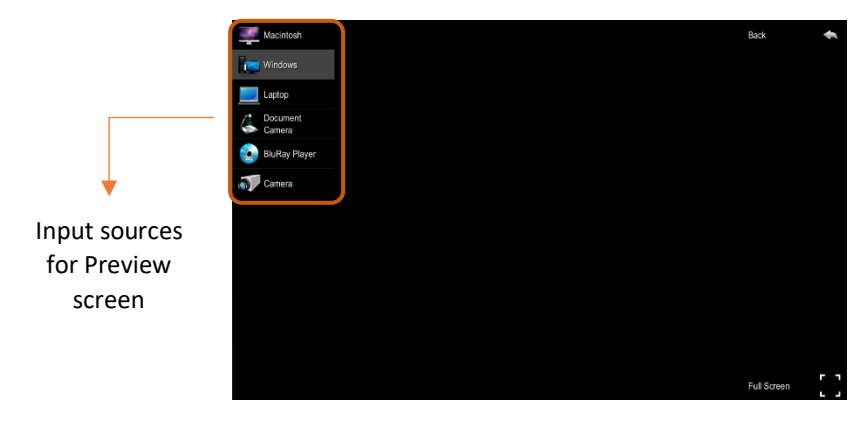

## Audio Volume Controls, Audio Input Sources and Audio Lock

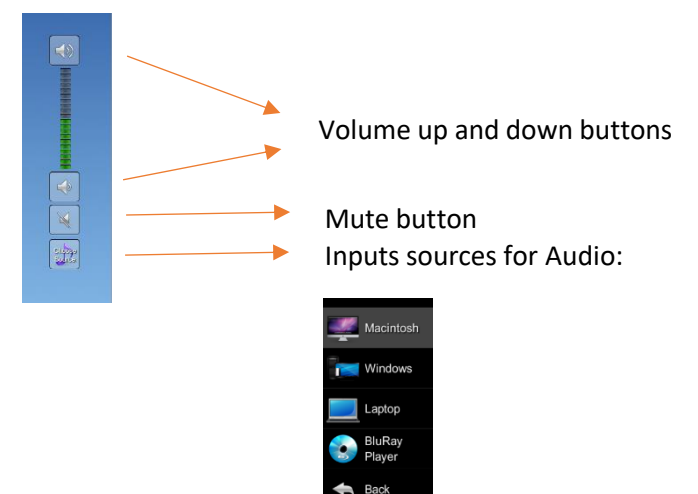

### Lighting Controls and Projector lighting pre-set

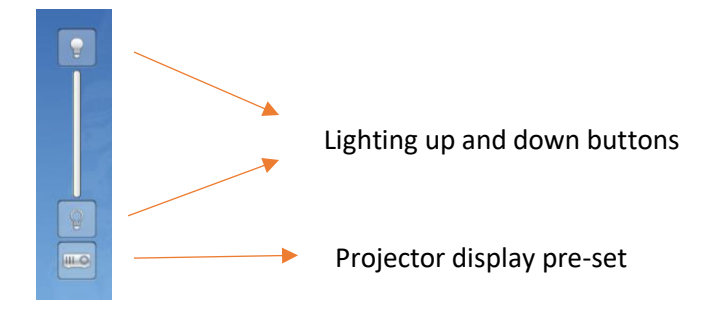

### Projector Controls

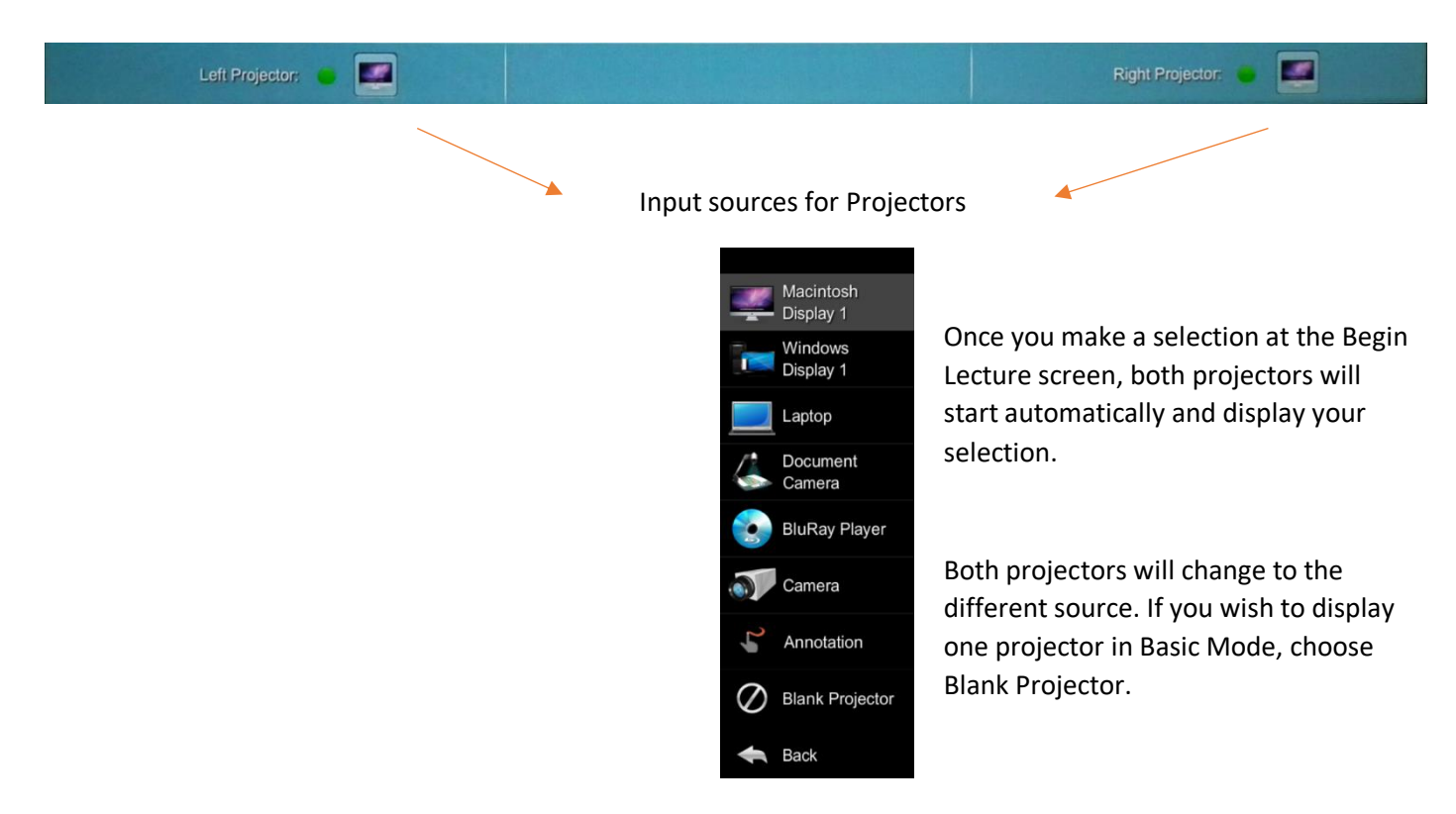